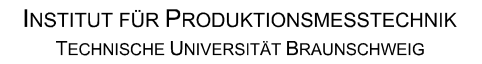

# iprom

# **Klausur**

# **Einführung in die Messtechnik**

# **9. März 2023**

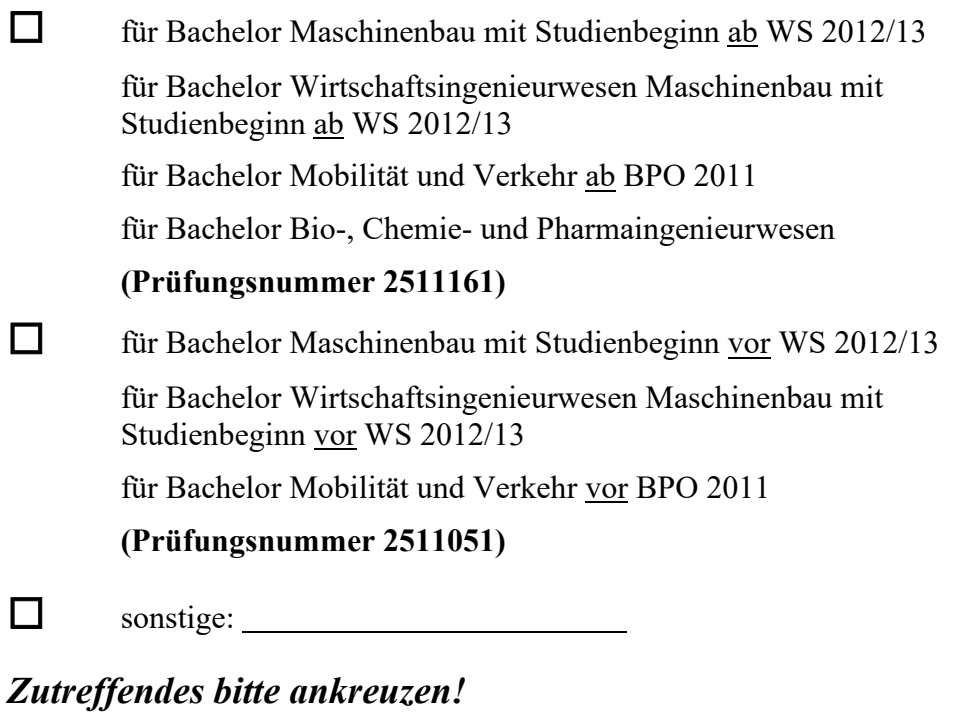

**Name:**  $\blacksquare$ 

**Matrikel-Nr.: \_\_\_\_\_\_\_\_\_\_\_\_\_\_\_\_\_\_\_\_\_\_\_\_\_\_\_\_\_\_\_\_\_\_\_\_**

**Prüfungsraum: \_\_\_\_\_\_\_\_\_\_\_\_\_\_\_\_\_\_\_\_\_\_\_\_\_\_\_\_\_\_\_\_\_\_\_** 

**\_\_\_\_\_\_\_\_\_\_\_\_\_\_\_\_\_\_\_\_\_\_\_\_\_\_\_\_\_\_\_\_\_\_\_\_** 

**Mit meiner Unterschrift versichere ich, dass ich mich geistig und körperlich in der Lage befinde, die Prüfung abzulegen (d. h. prüffähig bin).** 

# **Unterschrift Studierende/r**

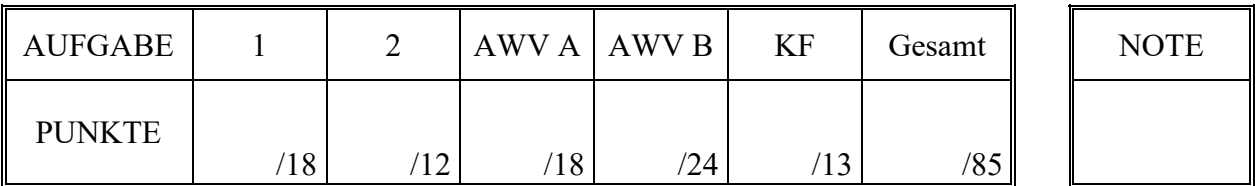

#### **Hinweise zur Prüfung**

- 1. Bearbeitungsdauer: 150 Minuten
- 2. Als Hilfsmittel sind ausschließlich Taschenrechner ohne vorgefertigte Programme und ohne drahtlose Kommunikationsschnittstelle, einschließlich deren Bedienungsanleitung in gedruckter Form, zugelassen. Sonstige schriftliche Unterlagen sowie Bild-, Ton- und Videodokumente sind ausdrücklich nicht zugelassen. Die Verwendung elektronischer Geräte mit drahtloser Kommunikationsschnittstelle, gleich zu welchem Zweck, ist während der Klausur untersagt. Dieses Verbot gilt insbesondere auch für sogenannte Smartwatches. Nach allgemeinem Prüfungsrecht und aktueller APO stellt bereits das Mitführen eines nicht erlaubten Hilfsmittels im Prüfungsraum eine Täuschung dar. Verstöße dagegen bzw. andere Täuschungsversuche werden gemäß der Prüfungsordnung geahndet.
- 3. Auf das Deckblatt sind der Name, der Vorname, die Matrikelnummer und die Bezeichnung des Raumes, in welchem die Prüfung abgelegt wird sowie die Sitzplatznummer einzutragen. Ferner ist anzugeben, für welchen Studiengang (ggf. einschließlich geltender Prüfungsordnung) die Prüfung abgelegt wird. Auf allen anderen abgegebenen Blättern ist zumindest der Name zu vermerken. Das Deckblatt ist als oberes Blatt der Klausur abzugeben. Der Rest der Aufgabestellung muss nicht abgegeben werden, sofern er keine für die Lösung relevanten Eintragungen enthält.
- 4. Zur Teilnahme an der Prüfung ist auf dem Deckblatt die Prüfungsfähigkeit durch Unterschrift zu bestätigen.
- 5. Der Studierendenausweis ist zusammen mit einem Lichtbildausweis und dem ausgefüllten Deckblatt der Aufgabenstellung sichtbar auszulegen.
- 6. Alle zur Lösung der gestellten Aufgaben benötigten nichttrivialen Gleichungen und Konstanten sowie alle notwendigen Tabellen und Diagramme sind der folgenden Formelsammlung, der Aufgabenstellung selbst oder dem Anhang auf den Seiten 15 bis 19 zu entnehmen.

#### **Formelsammlung:**

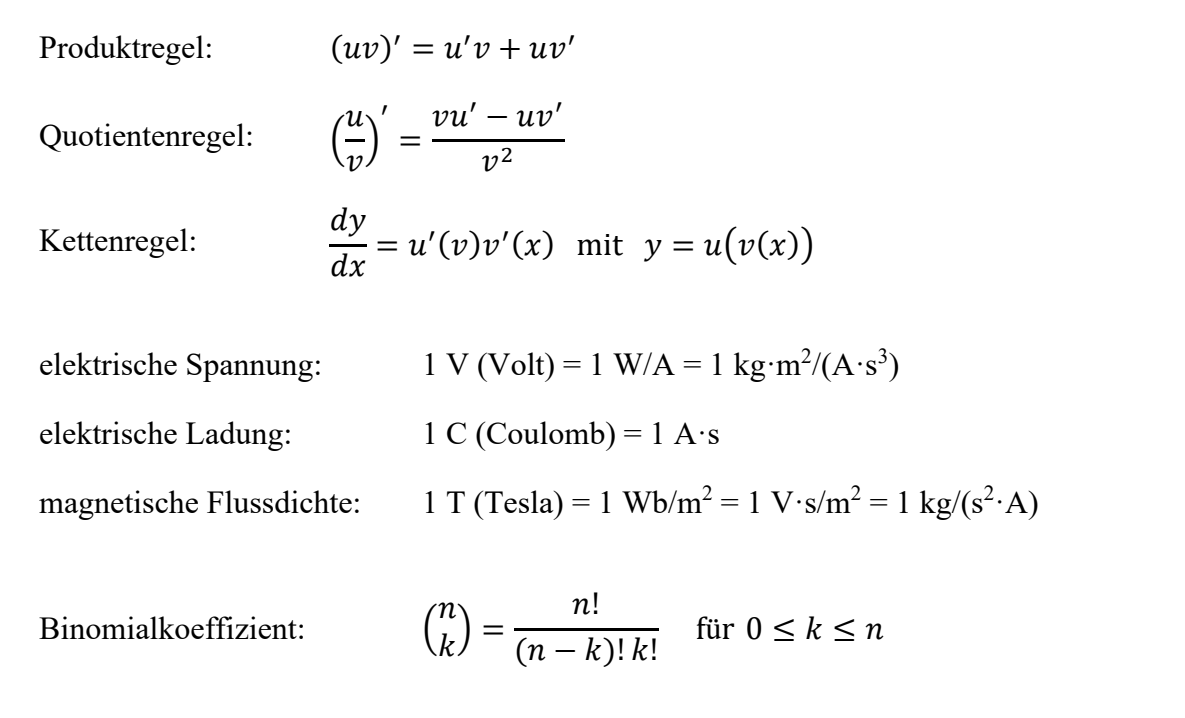

## **1. Aufgabe:**

Hall-Elemente basieren auf dem gleichnamigen physikalischen Effekt, der besagt, dass in einem stromdurchflossenen Leiter oder Halbleiter senkrecht zur Stromrichtung eine Spannung entsteht, wenn das Element senkrecht zu Strom und Spannung von einem Magnetfeld durchsetzt wird (vgl. Abbildung 1.1).

Das Entstehen der Hall-Spannung erklärt sich aus der Ablenkung der Ladungsteilchen durch die Lorentz-Kraft. Sie ist bei konstantem Strom abhängig von der Amplitude und der Richtung des magnetischen Feldes.

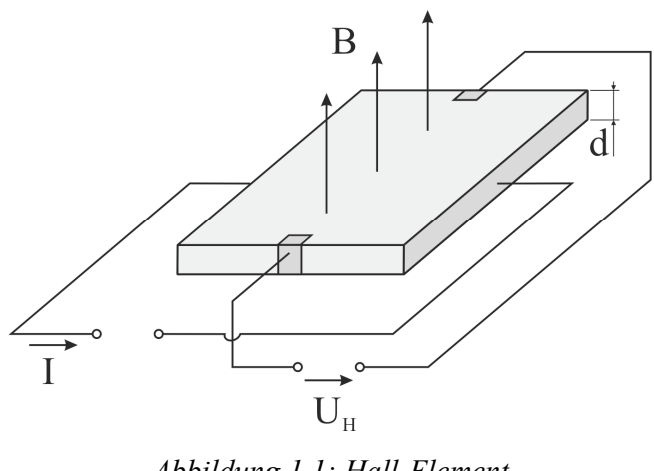

*Abbildung 1.1: Hall-Element* 

Für das in Abbildung 1.1 skizzierte Element ist die Hall-Spannung  $U_H$  durch folgenden Zusammenhang definiert:

$$
U_H = A_H \frac{I \cdot B}{d}
$$

Hierin ist I der elektrische Strom, B die magnetische Flussdichte,  $d$  die Dicke des Plättchens und  $A_H$  die materialabhängige Hall-Konstante.

Im vorliegenden Fall soll ein Hall-Element genutzt werden, um die magnetische Flussdichte B messtechnisch zu bestimmen. Ziel ist daher, auf der Grundlage von Messergebnissen für die Größen  $U_H$ , I,  $A_H$  und d die magnetische Flussdichte B einschließlich der wahrscheinlichen Abweichungsgrenzen zu ermitteln.

Der Strom I wird von einer Konstantstromquelle geliefert, welche so eingestellt ist, dass sie einen Nennstrom von  $I = 600$  mA liefert. Der Hersteller gibt für diese Stromquelle eine Unsicherheit  $\Delta I$ in Höhe von  $\pm$  1% vom Nennwert bei P = 98% an.

Die Dicke d des Hall-Elements wurde im Vorfeld der Versuchsdurchführung experimentell ermittelt und beträgt  $d = 0.3$  mm. Dieser Wert kann als exakt angesehen werden.

Das Hall-Element besteht aus Indiumantimonid, für welches vom Hersteller eine Hall-Konstante von  $A_H = 1.8 \cdot 10^{-5} \text{ m}^3/\text{C} \pm 3.1 \cdot 10^{-7} \text{ m}^3/\text{C}$  bei  $P = 95\%$  und sehr großem Stichprobenumfang n angegeben wird.

Die Hall-Spannung  $U_H$  wird bei der Versuchsdurchführung achtmal gemessen. Es ergeben sich die in Tabelle 1.1 zusammengefassten Einzelmesswerte.

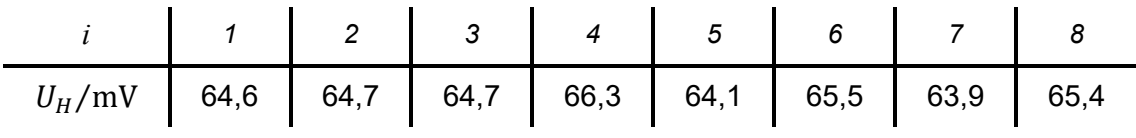

*Tabelle 1.1: Messwerte der Hall-Spannung* 

a) Berechnen Sie die gesuchte magnetische Flussdichte  $\overline{B}$  und geben Sie das vollständige Messergebnis mit einer Aussagewahrscheinlichkeit von  $P = 98\%$  an!

*Hinweis: Für alle Messgrößen kann eine Normalverteilung vorausgesetzt werden.* 

# **2. Aufgabe:**

Aufgrund einiger auffälliger Alltagserfahrungen hegen Sie den Verdacht, über die Fähigkeit außersinnlicher Wahrnehmung zur verfügen. Diese Hypothese möchten Sie mittels eines Zufallsexperiments überprüfen. Hierzu befüllen Sie ein Gefäß mit insgesamt  $N = 80$  Kugeln, wovon  $M = 20$  Kugeln die Farbe Rot und  $(N-M) = 60$  Kugeln die Farbe Schwarz aufweisen. Ihr persönliches Ziel ist es, mit Hilfe ihrer vermuteten Fähigkeiten vorrangig rote Kugeln aus dem Gefäß zu entnehmen.

Ein einzelnes Zufallsexperiment besteht daraus, dass Sie aus dem Gefäß mit verbundenen Augen nacheinander  $n = 4$  Kugeln entnehmen, wobei sie jede gezogene Kugel sofort, also vor Entnahme der nächsten Kugel, wieder zurücklegen. Als Ergebnis jedes einzelnen Durchlaufs halten Sie fest, wie viele der gezogenen Kugeln die Farbe Rot aufweisen. Sie führen insgesamt 120 Durchläufe dieses Versuchs durch, entnehmen also 120mal jeweils  $n = 4$  Kugeln. Als Ergebnis der gesamten Versuchsreihe werten Sie nun aus, in wie vielen der 120 Durchläufen Sie jeweils 0, 1, 2, 3 oder 4 rote Kugeln gezogen haben. Die ermittelten Daten sind in Tabelle 2.1 zusammengefasst.

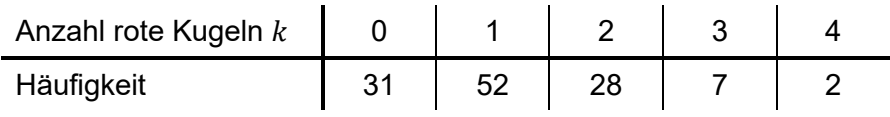

*Tabelle 2.1: Ermittelte Häufigkeiten für k rote Kugeln* 

Ihnen ist bekannt, dass das statistische Verhalten Ihres Versuchs – sofern der Proband nicht über besondere Fähigkeiten verfügt – durch eine Binomialverteilung beschrieben wird, wobei die Wahrscheinlichkeit für das Ziehen einer roten Kugel nur von der Anzahl roter Kugeln, der Gesamtmenge der Kugeln und der Anzahl der Entnahmen abhängt. Die Wahrscheinlichkeit dafür, dass bei  $n$  Entnahmen  $k$  rote Kugeln gezogen werden beträgt demnach:

$$
P(X = k) = {n \choose k} p^k q^{n-k}
$$

Hierin steht k für die Anzahl der gezogenen roten Kugeln, also die möglichen Ergebnisklassen 0 bis 4;  $n$  steht für die Anzahl der pro Durchlauf insgesamt entnommenen Kugeln;  $p$  steht für die Wahrscheinlichkeit, mit der bei einer einzelnen Entnahme eine rote Kugel gezogen wird, während  $q$  die Wahrscheinlichkeit angibt, mit der eine schwarze Kugel gezogen wird (es gilt  $p + q = 1$ ).

a) Untersuchen Sie mittels eines Chi-Quadrat-Tests, ob das bei Ihrem Versuch festgestellte Ergebnis auf einem Signifikanzniveau von  $\alpha = 0.1$  als zufällig angesehen werden kann, ob also die beobachtete Verteilung einer den Randbedingungen des Versuchs entsprechenden Binomialverteilung genügt!

*Hinweis: Berechnung des Binomialkoeffizienten – gesprochen "n über k" – siehe Formelsammlung auf Seite 2.* 

#### **Erläuterungen zu Aufgaben nach dem Antwort-Wahl-Verfahren:**

Bei jeder Fragestellung wird im Anschluss an die Antwortalternativen angegeben, um welchen Fragetyp es sich handelt. Die möglichen Fragetypen sind nachfolgend näher erläutert.

- *Fragetyp Einfachwahl*: Bei Fragen dieses Typs ist genau eine der angebotenen Antwortalternativen korrekt. Bei Fragen dieses Typs wird nur dann eine von null Punkten verschiedene Bewertung vergeben, wenn genau die eine korrekte Antwort markiert wurde.
- *Fragetyp Mehrfachwahl*: Bei Fragen dieses Typs ist mindestens eine der angebotenen Antwortalternativen korrekt. Entsprechend können auch mehrere oder alle Antwortalternativen korrekt sein. Bei Fragen dieses Typs werden auch dann anteilig Punkte vergeben, wenn einzelne Antworten unzutreffend sind (korrekte Antwort fälschlich nicht markiert oder unkorrekte Antwort fälschlich markiert). Hierbei gilt jedoch, dass eine Frage, bei welcher keine der Antworten markiert wurde als nicht bearbeitet gilt und mit null Punkten bewertet wird.

Für alle Fragetypen gilt, dass eine Frage nicht mit weniger als null Punkten bewertet werden kann. Es werden also keine negativen Punkte vergeben.

#### **Antwort-Wahl-Verfahren, Teil A:**

- **3.** Bei einem Hersteller von Komponenten für die Elektronikindustrie wird im Rahmen der Qualitätssicherung der elektrische Widerstand eines Typs von SMD-Widerständen mit einem Nennwiderstand von  $R_{nenn} = 200 \Omega$  überwacht. Hierzu wird aus der laufenden Fertigung eine Stichprobe vom Umfang  $n = 20$  entnommen und der Widerstand R ermittelt. Aus der Stichprobe ergibt sich ein Mittelwert des Widerstands von  $\bar{R}$ = 198 Ω und eine Streuung von S<sub>R</sub> = 0,8 Ω. Die Standardabweichung σ sei unbekannt.
	- **3.1.** Das Konfidenzintervall des Erwartungswertes des Widerstands A für eine Aussagewahrscheinlichkeit von  $P = 99\%$  beträgt für diesen Fall rund:

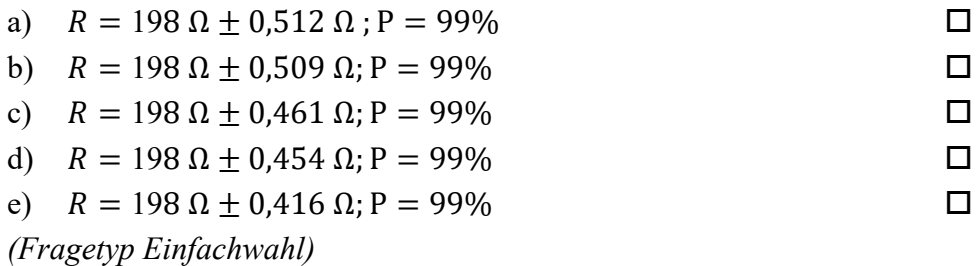

**3.2.** Angenommen, es sei bekannt, dass die Standardabweichung des Prozesses  $\sigma_R$  = 0,8 Ω betrage. Wie groß ist dann der minimal erforderliche Stichprobenumfang  $n$ , um bei einer Aussagewahrscheinlichkeit von  $P = 95%$  das Konfidenzintervall des

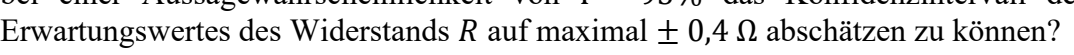

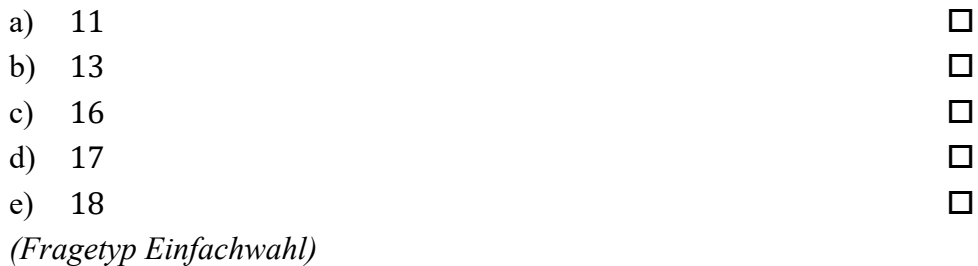

*Fortsetzung Aufgabe 3 auf der nächsten Seite* 

**3.3.** Gehen Sie davon aus, dass Mittelwert und Streuung obiger Stichprobe mit dem Erwartungswert und der Standardabweichung der Grundgesamtheit übereinstimmen. Etwa wie viel Prozent aller Widerstände weisen dann einen Widerstand auf, der außerhalb des Intervalls von 197 Ω  $\leq$  R  $\leq$  203 Ω liegt?

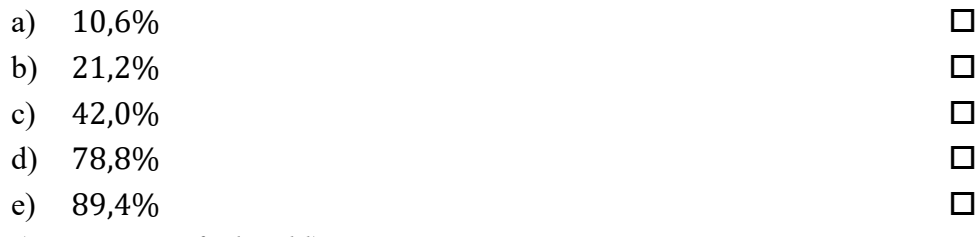

- *(Fragetyp Einfachwahl)*
- **3.4.** Angenommen, der Erwartungswert des Widerstandes R betrage  $\mu_R = 200 \Omega$ . Welchen (mathematisch gerundeten) Wert dürfte die Standardabweichung  $\sigma_R$  des Widerstandes dann maximal annehmen, damit 98% der Widerstände innerhalb des Intervalls von 199  $\Omega \le R \le 201 \Omega$  lägen?

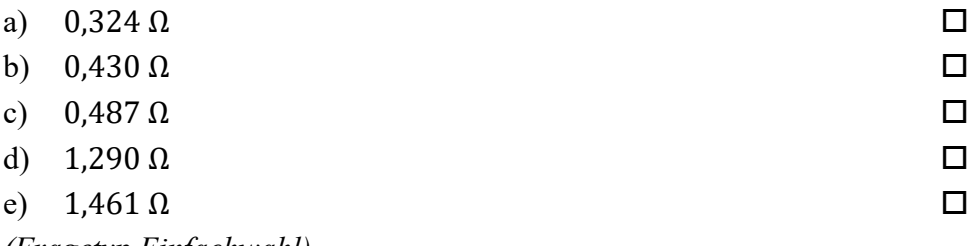

*(Fragetyp Einfachwahl)* 

**4.** Als Hersteller von Widerständen für die Elektronikindustrie möchten Sie den korrekten Betrieb Ihrer Fertigungsanlage sicherstellen und entnehmen zu diesem Zweck stündlich eine Stichprobe aus der laufenden Produktion. Anhand der entnommenen Stichprobe wird jeweils der Erwartungswert des Widerstands  $\mu_R$  der gefertigten Widerstände abgeschätzt. Ausgehend von diesen Datensätzen soll die Frage geklärt werden, ob der anhand der aktuellen Stichprobe abgeschätzte Erwartungswert sich signifikant von dem anhand der vorangegangenen Stichprobe abgeschätzten Erwartungswert unterscheidet.

**4.1.** Welcher statistische Test ist geeignet, die Frage zu beantworten?

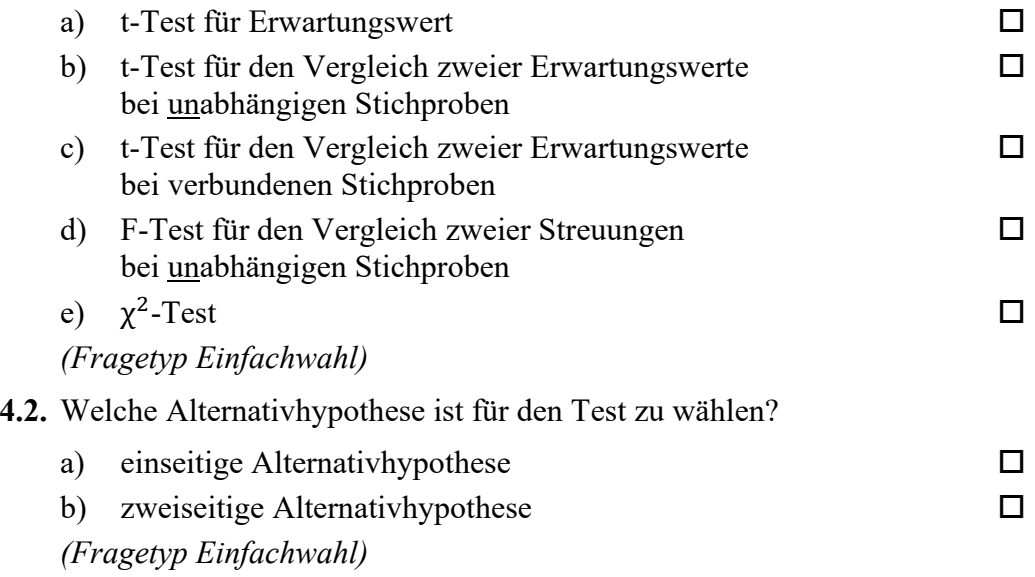

- 
- **5.** Anhand einer Stichprobe des Widerstands von SMD-Widerständen möchten Sie einen t-Test für den Erwartungswert durchführen. Aus der erhobenen Stichprobe vom Umfang  $n = 15$  haben Sie Mittelwert und Streuung des Widerstands R ermittelt zu  $\overline{R} = 473 \Omega$  und  $S_R = 1.2$  Ω. Der gemäß Spezifikation geforderte Erwartungswert des Widerstands beträgt  $R_{nenn} = 470 \Omega$ .

**5.1.** Die Testgröße t<sub>0</sub> beträgt in diesem Fall gerundet:

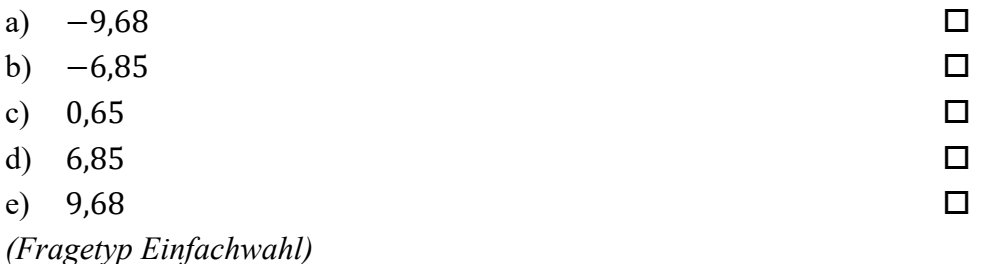

**5.2.** Der für die Bestimmung des kritischen Wertes benötigte Freiheitsgrad s beträgt bei diesem Test:

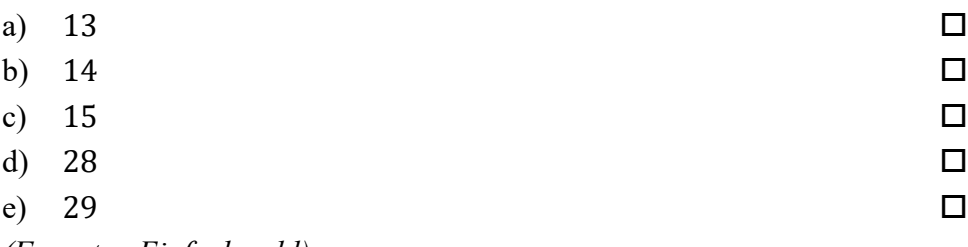

*(Fragetyp Einfachwahl)* 

**6.** Sie möchten mittels eines t-Tests für den Vergleich zweier Erwartungswerte bei unabhängigen Stichproben die Eigenschaften zweier Fertigungslinien von Widerständen überprüfen. Der Stichprobenumfang beträgt jeweils  $n = 12$ . Ihre Nullhypothese lautet, dass zwischen beiden Fertigungslinien kein Unterschied besteht ( $\mu_x = \mu_y$ ). Ihre Alternativhypothese lautet, dass die Fertigungslinien sich unterschieden ( $\mu_x \neq \mu_y$ ). Sie wählen ein Signifikanzniveau von  $\alpha = 0.05$ . Die von Ihnen berechnete Testgröße beträgt  $t_0 = -1.87$ .

**6.1.** Geben Sie an, ob die Nullhypothese abgelehnt oder nicht abgelehnt werden muss!

a) Nullhypothese wird nicht abgelehnt

b) Nullhypothese wird abgelehnt

*(Fragetyp Einfachwahl)* 

*Ende von Antwort-Wahl-Verfahren, Teil A* 

#### **Antwort-Wahl-Verfahren, Teil B:**

**7.** Geben Sie an, bei welchen der folgenden Zustandsgrößen es sich um extensive Zustandsgrößen handelt!

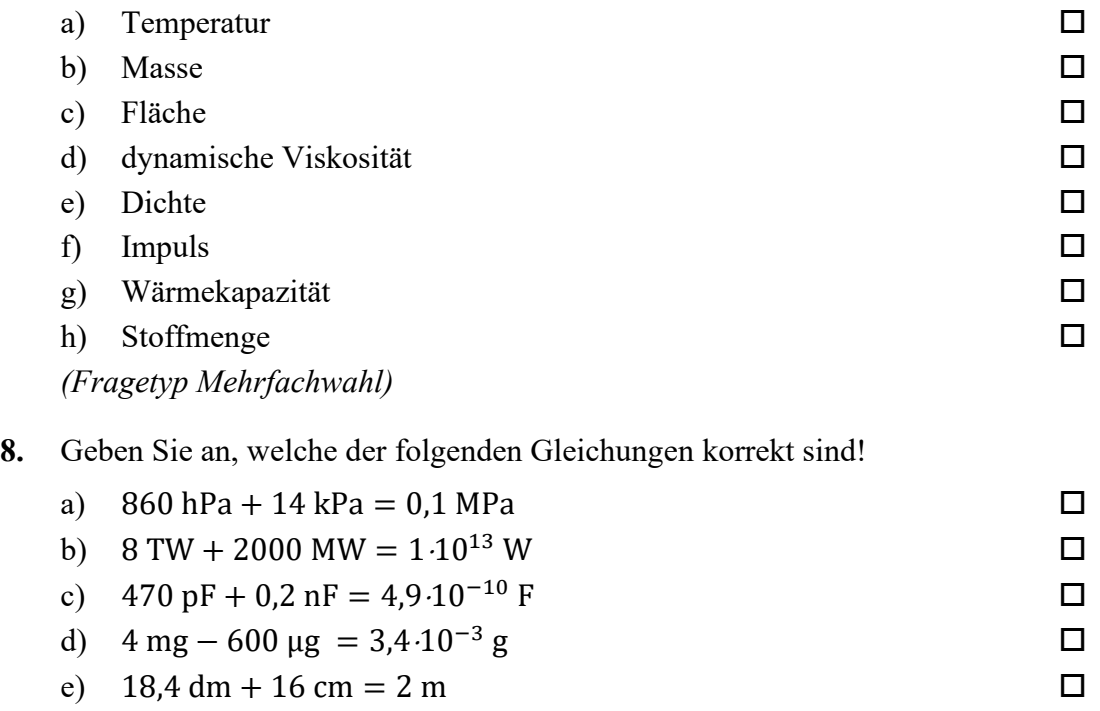

*(Fragetyp Mehrfachwahl)* 

**9.** In nachfolgender Abbildung sind die Phasengänge dreier – mit  $A$ ,  $B$  und  $C$  bezeichneter – linearer Systeme 2. Ordnung in normierten Koordinaten dargestellt, welche sich hinsichtlich Ihrer Dämpfung D unterscheiden. Geben Sie an, welche Kombination von Dämpfungen  $D_A$ ,  $D_B$  und  $D_C$  das Verhalten der dargestellten Systeme A, B und C qualitativ am besten beschreibt!

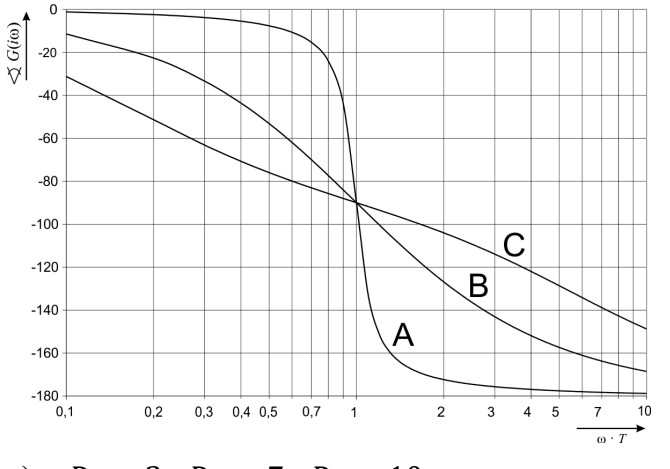

- a)  $D_A = 3$ ;  $D_B = 7$ ;  $D_C = 10$
- b)  $D_A = 2$ ;  $D_B = \sqrt{2}/2$ ;  $D_C = 0.1$
- c)  $D_A = 0.5$ ;  $D_B = 0.3$ ;  $D_C = 0.1$
- d)  $D_A = 0.1$ ;  $D_B = 1$ ;  $D_C = 3$

*(Fragetyp Einfachwahl)*

**10.** Ein lineares System 1. Ordnung mit der Zeitkonstanten  $T = 5$  s und dem Übertragungsfaktor  $K = 3$  werde aus dem Beharrungszustand heraus zum Zeitpunkt  $t = 0$  mit einer sprungförmigen Änderung der Eingangsspannung von 15 V auf −15 V beaufschlagt. Welche Spannung wird nach der Zeitdauer  $t = T$  am Ausgang des Systems ungefähr anliegen!

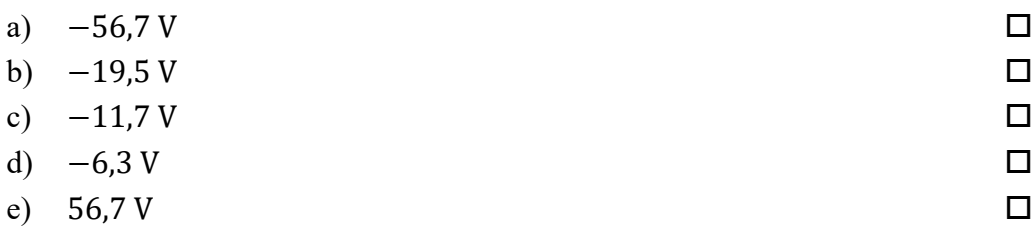

*(Fragetyp Einfachwahl)* 

**11.** Bei der Durchführung eines Belastungsversuchs an einer metallischen Zugprobe beobachten Sie, dass – abweichend vom Hooke'schen Gesetz – die Spannungs-Dehnungs-Kurve beim Entlastungsvorgang nicht dem Verlauf der Spannungs-Dehnungs-Kurve des Belastungsvorgangs folgt. Vielmehr ist die mechanische Spannung bei gleicher Dehnung während der Entlastung niedriger als während der Belastung. Geben Sie an, welcher Effekt hierfür aller Wahrscheinlichkeit nach verantwortlich ist!

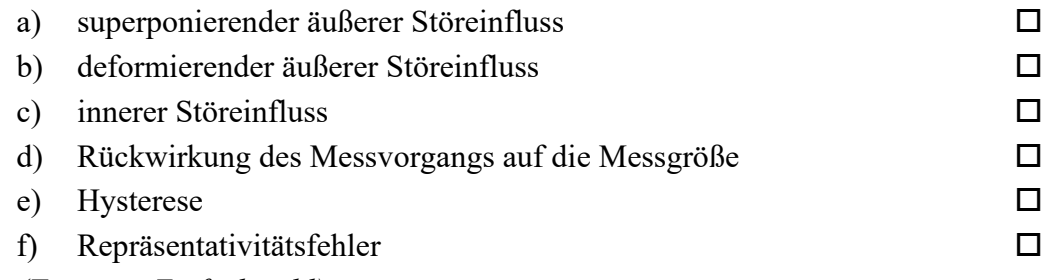

*(Fragetyp Einfachwahl)* 

**12.** Geben Sie an, von welcher Art das nachfolgend abgebildete Signal hinsichtlich seines Verhaltens in Zeit- sowie in Amplitudenrichtung ist!

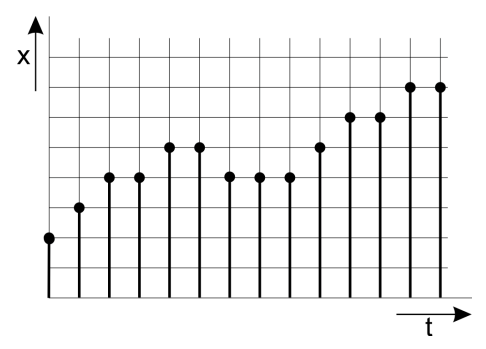

a) amplitudenkontinuierlich und zeitkontinuierlich b) amplitudendiskret und zeitkontinuierlich c) amplitudenkontinuierlich und zeitdiskret d) amplitudendiskret und zeitdiskret

```
(Fragetyp Einfachwahl)
```
**13.** Ein analoges Spannungssignal im Bereich von −48 V bis +48 V soll so digitalisiert werden, dass der maximale Quantisierungsfehler 50 μV beträgt. Geben Sie an, mit wie viel Bit der A/D-Umsetzer mindestens arbeiten muss!

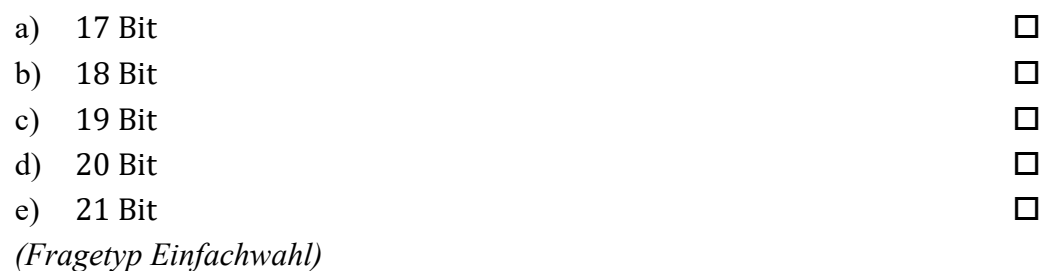

**14.** Bei dem Abtasttheorem nach Shannon handelt es sich hinsichtlich der verlustfreien Rekonstruktion der digitalisierten Daten um ein

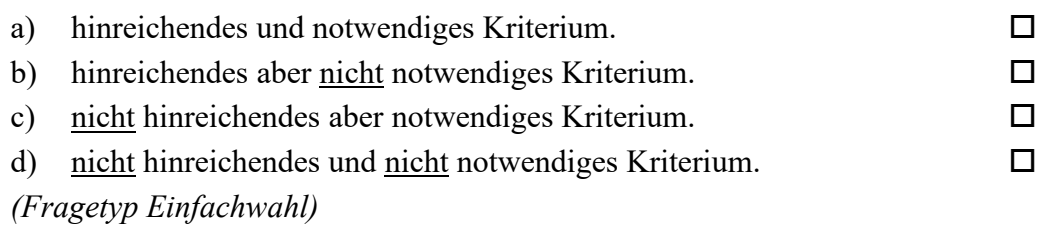

**15.** Eine normalverteilte, dimensionslose Größe werde mit 25 Wiederholungen gemessen. Das Konfidenzintervall des Erwartungswertes wird zu  $38 \le \mu \le 46$  bei P = 99% bestimmt. Die Standardabweichung  $\sigma$  sei bekannt. Geben Sie an, wie viele Wiederholungsmessungen bei unveränderter Standardabweichung mindestens durchgeführt werden müssen, um das Konfidenzintervall bei unveränderter Aussagesicherheit auf  $40 \leq \mu \leq 44$  zu reduzieren!

| a) 42   |                                                                                                    |                                                                                                    |  |  |  |  |  | □ |
|---------|----------------------------------------------------------------------------------------------------|----------------------------------------------------------------------------------------------------|--|--|--|--|--|---|
| b) $50$ |                                                                                                    |                                                                                                    |  |  |  |  |  | □ |
| c) $80$ |                                                                                                    |                                                                                                    |  |  |  |  |  | □ |
|         | $d)$ 100                                                                                                    |                                                                                                    |  |  |  |  |  | □ |
|         | e) $400$                                                                                                    |                                                                                                    |  |  |  |  |  | □ |
|         | $\sqrt{1}$ and $\sqrt{1}$ and $\sqrt{1}$ and $\sqrt{1}$ and $\sqrt{1}$ and $\sqrt{1}$ and $\sqrt{1}$ and $\sqrt{1}$ and $\sqrt{1}$ | $\mathbf{r}$ $\mathbf{r}$ $\mathbf{$ |  |  |  |  |  |   |

*<sup>(</sup>Fragetyp Einfachwahl)* 

**16.** Sie untersuchen anhand empirischer Daten die Anzahl der von Fahrschüler\*innen in Deutschland benötigten praktischen Fahrstunden bis zur Erlangung der Fahrerlaubnisklasse B. Eine Auswertung der Rohdaten liefert folgende Lage- und Streuungsparameter: Der Median der Stundenanzahl beträgt 23,4; der Modalwert der Stundenanzahl beträgt 22; der arithmetische Mittelwert der Stundenanzahl beträgt 25,8; der Quartilsabstand der Stundenanzahl beträgt 8,4; das erste Quartil der Stundenanzahl liegt bei 18,6. Geben Sie an, welche der nachfolgenden Aussagen zutreffend aus diesen Daten abgeleitet werden können!

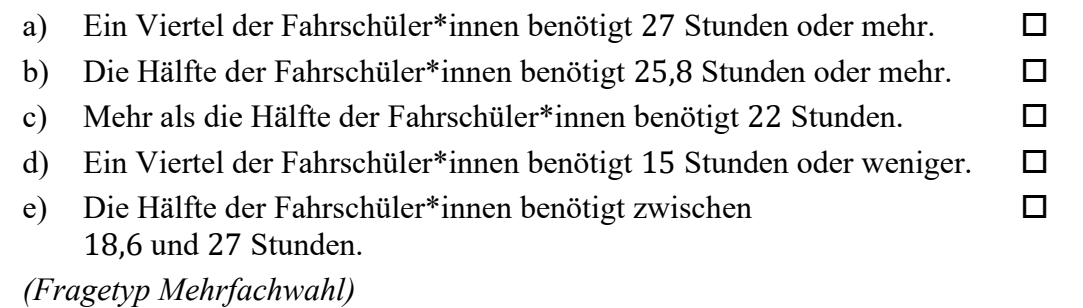

**17.** Geben Sie an, welche der folgenden Aussagen über die nachfolgend abgebildete Schaltung zutreffend sind!

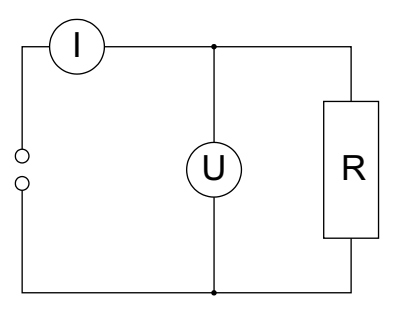

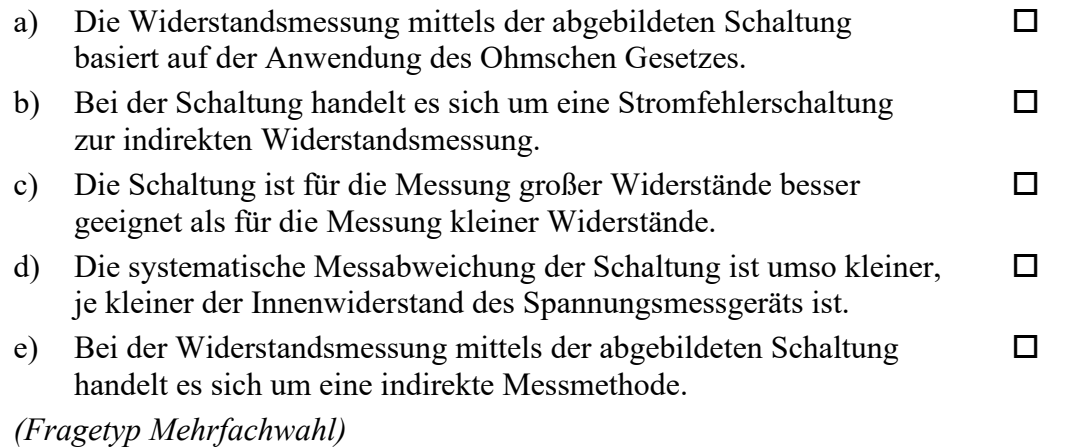

# **18.** Geben Sie an, welche der folgenden Aussagen über Massenmessgeräte zutreffend sind!

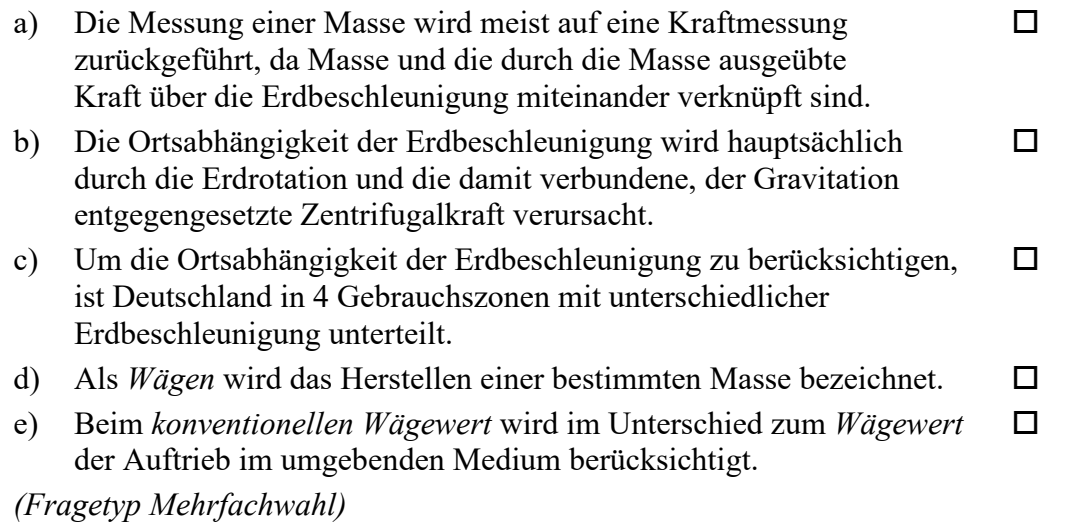

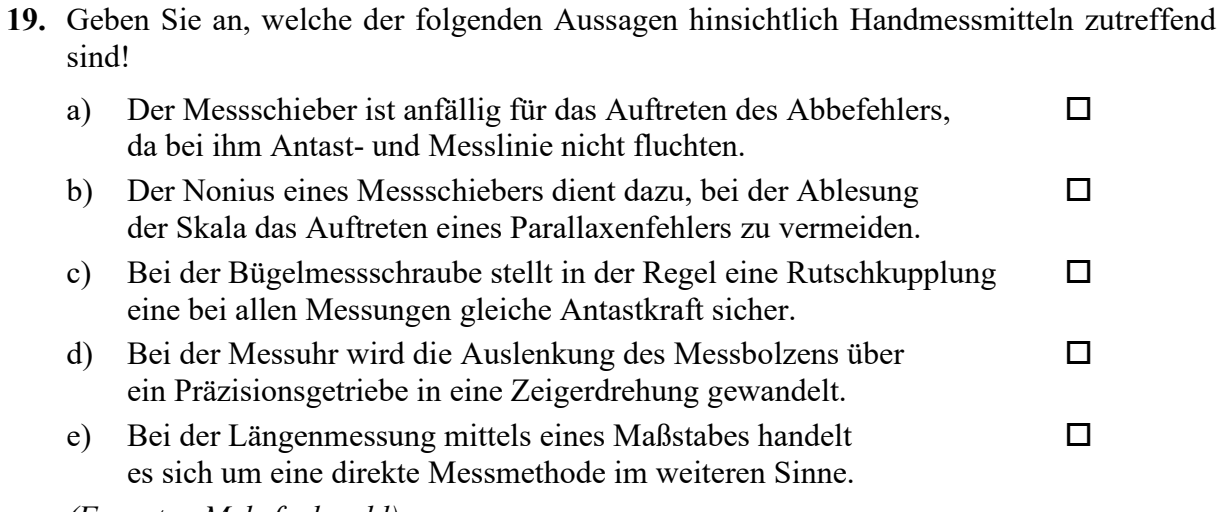

*(Fragetyp Mehrfachwahl)* 

*Ende von Antwort-Wahl-Verfahren, Teil B* 

### **Kurzfragen:**

- **20.** Nennen Sie alle Grundgrößen des SI-Systems!
- **21.** Bei der Durchführung eines statistischen Tests stellen Sie fest, dass wiederholt der Fall eintritt, dass die Nullhypothese infolge des Testresultats abgelehnt wird, obwohl weiterführende Untersuchungen zeigen, dass die Nullhypothese tatsächlich zutrifft. Wie würden Sie das Signifikanzniveau α des Tests verändern, um die Wahrscheinlichkeit für das Auftreten einer derartigen Fehlentscheidung zu reduzieren? Begründen Sie Ihre Antwort!
- **22.** Auf einer zukünftigen Marsmission soll den Astronauten eine Waage mitgegeben werden, um vor Ort die Masse von für den Transport zur Erde bestimmten Gesteinsproben ermitteln zu können. Die Entscheidung fiel hierbei auf eine elektronische Waage mit einem elastischen Verformungskörper, dessen Deformation mittels Dehnungsmessstreifen erfasst wird. Die Kennlinie der Waage kann vom Anwender konfiguriert werden. Zusätzlich zu der Waage wird den Astronauten ein Satz auf der Erde kalibrierter Massestücke mitgegeben. Geben Sie an, ob unter Nutzung der beschriebenen Waage sowie der kalibrierten Massestücke auf dem Mars bei sachgemäßer Verwendung eine präzise Massebestimmung möglich ist und beschreiben Sie kurz das Vorgehen hierzu!
- **23.** Erläutern Sie die Begriffe *superponierender äußerer Störeinfluss* und *deformierender äußerer Störeinfluss* und grenzen Sie diese gegeneinander ab!
- **24.** Skizzieren Sie anhand eines Sinussignals exemplarisch, wie es durch Verletzung des Abtasttheorems nach Shannon zu einer fehlerhaften Rekonstruktion des Ursprungssignals kommen kann!
- **25.** Nachstehend sehen Sie die schematische Darstellung eines Druckaufnehmers in DMS-Technik. Die Positionen 1 bis 4 kennzeichnen die Lage der einzelnen Dehnungsmessstreifen. Erläutern Sie, weshalb es im Hinblick auf die messtechnische Erfassung der Widerstandsänderungen zweckmäßig ist, sowohl in Stauchungszonen (1 und 2) als auch in Dehnungszonen (3 und 4) Dehnungsmessstreifen zu applizieren!

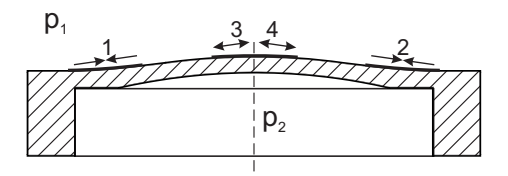

**26.** Geben Sie an, welcher Zusammenhang bei poissonverteilten Daten zwischen Erwartungswert  $\mu$  und Varianz  $\sigma^2$  besteht!

*Ende der Kurzfragen* 

*[Leerseite]* 

#### *Elementare statistische Maßzahlen*

Arithmetisches Mittel:  $\bar{x} = \frac{\sum_{i=1}^{n} x_i}{n}$ 

$$
\frac{\lambda - n}{n}
$$
  
Empirische Varianz: 
$$
S^2 = \frac{\sum_{i=1}^{n} (x_i - \bar{x})^2}{n - 1}
$$

Streuung:  $S = +\sqrt{S^2}$ 

#### *Konfidenzintervall*

Die Messgröße  $X$  sei normalverteilt,  $\sigma$  sei bekannt:

$$
\left[\bar{x} - \frac{k \cdot \sigma}{\sqrt{n}}, \bar{x} + \frac{k \cdot \sigma}{\sqrt{n}}\right]
$$

Die Messgröße  $X$  sei normalverteilt,  $\sigma$  sei unbekannt.

$$
\left[\bar{x} - \frac{S}{\sqrt{n}}t_{n-1,1-\frac{\alpha}{2}}, \bar{x} + \frac{S}{\sqrt{n}}t_{n-1,1-\frac{\alpha}{2}}\right]
$$

#### *Lineare Regression*

Wenn durch eine Anzahl von Wertepaaren  $(x_i, y_i)$  nach der Methode der kleinsten quadratischen Abweichung eine Gerade gelegt wird, geht diese stets durch den Schwerpunkt  $(\bar{x}, \bar{y})$  der Punkte:

$$
(y-\bar{y})=b(x-\bar{x})
$$

(geschätzter) Regressionskoeffizient  $b$  (Steigung der Geraden)

$$
b = \frac{\sum_{i=1}^{n} (x_i - \bar{x}) (y_i - \bar{y})}{\sum_{i=1}^{n} (x_i - \bar{x})^2}
$$

$$
= \frac{\sum_{i=1}^{n} x_i y_i - n \bar{x} \bar{y}}{\sum_{i=1}^{n} x_i^2 - n \bar{x}^2}
$$

Ein Schätzwert für  $\sigma^2$  ist die Restvarianz  $\hat{\sigma}^2$ 

$$
\hat{\sigma}^2 = \frac{1}{n-2} \sum_{j=1}^n (y_j - \bar{y} + b(\bar{x} - x_j))^2
$$

$$
= \frac{n-1}{n-2} \cdot S_y^2 (1 - r_{xy}^2)
$$

Bestimmung der Vertrauensgrenze für diese Schätzung des Steigungsmaßes:

- 1. Festlegen der geforderten statistischen Sicherheit  $P$  (z.B. 95%)
- 2. Berechnen der Streuung  $S_x$  aus den Messwerten  $x_1, ..., x_n$
- 3. Der Vertrauensbereich für den Regressionskoeffizienten  $b$ zur statistischen Sicherheit  $P = 1 - \alpha$  beträgt:

$$
\left[b - \frac{\hat{\sigma}t_{n-2;1-\frac{\alpha}{2}}}{\sqrt{n}S_x}, b + \frac{\hat{\sigma}t_{n-2;1-\frac{\alpha}{2}}}{\sqrt{n}S_x}\right]
$$

4. Der Erwartungswert  $\beta$  für den Regressionskoeffizienten  $b$ liegt mit der statistischen Sicherheit  $P$  in diesem Intervall

5. Durch die berechnete Gerade wird einem beliebig gewählten  $x$ -Wert  $x^\ast$  der  $y$ -Wert

$$
y^* = \bar{y} + b(x^* - \bar{x})
$$

zugeordnet. Der Vertrauensbereich für  $y^*$  zur statistischen Sicherheit  $P = 1 - \alpha$  beträgt:

$$
\left[ y^* - \frac{\hat{\sigma} t_{n-2;1-\frac{\alpha}{2}}}{\sqrt{n}} \sqrt{1 + \frac{(x^* - \bar{x})^2}{S_x^2}}, y^* + \frac{\hat{\sigma} t_{n-2;1-\frac{\alpha}{2}}}{\sqrt{n}} \sqrt{1 + \frac{(x^* - \bar{x})^2}{S_x^2}} \right]
$$

#### *Abweichungsfortpflanzung*

 $f$  sei  $f(x_1, ..., x_n)$ . Das Konfidenzintervall für  $f$  mit statistischer Sicherheit  $P = 1 - \alpha$ :

$$
[f(\bar{x}_1, ..., \bar{x}_n) - c_f, f(\bar{x}_1, ..., \bar{x}_n) + c_f]
$$

für den Fall zufälliger, normalverteilter Abweichungen mit:

$$
c_f = \sqrt{\sum_{i=1}^n \left(\frac{\partial f}{\partial X_i}\Big|_{\bar{x}_1,\dots,\bar{x}_n} c_{X_i}\right)^2}, c_{X_i} = \frac{S_{X_i}}{\sqrt{n_{X_i}}} t_{n_{X_i}-1,1-\frac{\alpha}{2}}
$$

#### *t-Test*

#### **t-Test für Erwartungswert**

Die Testgröße:

$$
t_0 = \frac{\bar{x} - \mu_0}{S_{\sqrt{n}}} \qquad (df = n - 1)
$$

Test der Nullhypothese bei vorgewähltem Signifikanzniveau  $\alpha$ :

1.  $H_0: \mu_x = \mu_0$  gegen  $H_1: \mu_x < \mu_0$  (einseitige Hypothese) Ist

 $t_0 < -t_{n-1;1-\alpha}$ , wird  $H_0$  auf dem Signifikanzniveau  $\alpha$  abgelehnt.

2.  $H_0: \mu_x = \mu_0$  gegen  $H_1: \mu_x > \mu_0$  (einseitige Hypothese) Ist

 $t_0 > t_{n-1,1-\alpha}$ , wird  $H_0$  auf dem Signifikanzniveau  $\alpha$  abgelehnt.

3.  $H_0: \mu_x = \mu_0$  gegen  $H_1: \mu_x \neq \mu_0$  (zweiseitige Hypothese) Ist

$$
|t_0| > t_{n-1; 1-\frac{\alpha}{2}} \; ,
$$

wird  $H_0$  auf dem Signifikanzniveau  $\alpha$  abgelehnt.

#### **t-Test für Vergleich zweier Erwartungswerte**

Die Testgröße (einfachere Form, wenn  $n_x = n_y = n$ ):

$$
t_0 = \sqrt{n} \frac{\bar{x} - \bar{y}}{\sqrt{S_x^2 + S_y^2}}
$$
 (df = 2n - 2)

Test der Nullhypothese bei vorgewähltem Signifikanzniveau  $\alpha$ :

1. 
$$
H_0: \mu_x = \mu_y
$$
 gegen  $H_1: \mu_x < \mu_y$  (einsetige Hypothese)

Ist

$$
t_0 < -t_{n_x+n_y-2;1-\alpha} \; ,
$$

wird  $H_0$  auf dem Signifikanzniveau  $\alpha$  abgelehnt.

2.  $H_0: \mu_\chi = \mu_\chi$  gegen  $H_1: \mu_\chi > \mu_\chi$  (einseitige Hypothese) Ist

 $t_0 > t_{n_x+n_y-2,1-\alpha}$ ,

wird  $H_0$  auf dem Signifikanzniveau  $\alpha$  abgelehnt.

- 3.  $H_0: \mu_\chi = \mu_y$  gegen  $H_1: \mu_\chi \neq \mu_y$  (zweiseitige Hypothese) Ist
	- $|t_0| > t_{n_x+n_y-2,1-\frac{\alpha}{2}}$

wird  $H_0$  auf dem Signifikanzniveau  $\alpha$  abgelehnt.

#### **t-Test für verbundene Stichproben**

Die Testgröße:

$$
t_0 = \frac{\bar{d}}{S_d / \sqrt{n}} \qquad (df = n - 1)
$$

mit:

$$
d_i = x_i - y_i
$$

$$
\bar{d} = \frac{\sum_{i=1}^n d_i}{n}
$$

$$
S_d = \sqrt{\frac{\sum_{i=1}^n (d_i - \bar{d})^2}{n - 1}}
$$

Test der Nullhypothese bei vorgewähltem Signifikanzniveau  $\alpha$ :

1.  $H_0: \mu_d = 0$  gegen  $H_1: \mu_d < 0$  (einseitige Hypothese) Ist

 $t_0<-t_{n-1,1-\alpha}$  , wird  $H_0$  auf dem Signifikanzniveau  $\alpha$  abgelehnt.

2.  $H_0: \mu_d = 0$  gegen  $H_1: \mu_d > 0$  (einseitige Hypothese) Ist

 $t_0 > t_{n-1,1-\alpha}$ , wird  $H_0$  auf dem Signifikanzniveau  $\alpha$  abgelehnt.

3.  $H_0: \mu_d = 0$  gegen  $H_1: \mu_d \neq 0$  (zweiseitige Hypothese) Ist

 $|t_0| > t_{n-1,1-\frac{\alpha}{2}}$ 

wird  $H_0$  auf dem Signifikanzniveau  $\alpha$  abgelehnt.

#### Der χ<sup>2</sup>-Test für Verteilungsfunktionen

 $X$  sei eine Zufallsgröße mit unbekannter Verteilungsdichtefunktion. Aufgrund von Messdaten oder Vorabinformationen wird vermutet, dass X durch die Verteilungsdichtefunktion  $h(x)$ beschrieben wird. Um dies zu prüfen, kann ein  $\chi^2$ -Test durchgeführt werden.

Nullhypothese  $H_0$ : X wird durch die Verteilungsdichtefunktion  $h(x)$  beschrieben.

Es wird eine Stichprobe von *n* Messwerten  $x_1, ..., x_n$  aufgenommen.

Der Test erfolgt, indem zu dieser Messreihe ein empirisches Histogramm erstellt wird. Aus der Verteilungsdichtefunktion  $h(x)$  wird ein theoretisches Histogramm berechnet.

Als Testgröße wird eine normierte Differenz zwischen beiden Histogrammen berechnet. Wenn die Hypothese zutrifft, müsste diese Differenz hinreichend klein sein.

Vorgehensweise:

- 1. Aufteilen des Wertebereichs in  $r$  nicht überlappende Klassen  $T_i$ , so dass jede Klasse wenigstens 5 Werte der Stichprobe  $x_1, ..., x_n$  enthält. Die Intervalle können auch ungleich breit sein.
- 2.  $\,$  Bestimmen der Anzahl  $B_i$  von Messwerten in der Klasse  $T_i$
- 3. Falls die Verteilungsdichtefunktion  $h(x)$  Parameter enthält (z.B.  $\mu$  und  $\sigma$  bei der Normalverteilung), so werden diese Parameter erforderlichenfalls aus den Messdaten  $x_1, ..., x_n$ abgeschätzt.
- 4. Berechnen der Wahrscheinlichkeit  $p_i$ , mit der bei Annahme der hypothetischen Verteilungsdichte  $h(x)$  unter Annahme der unter 3. geschätzten Parameter ein Messwert im Intervall  $T_i$  zu erwarten ist.
- 5. Berechnen der Produkte  $E_i = np_i$ , die die theoretischen Besetzungszahlen der Klasse  $T_i$  bei Annahme der Verteilungsdichte  $h(x)$  darstellen.
- 6. Prüfen, ob für alle Klassen gilt:  $E_i \geq 5$ . Klassen mit  $E_i < 5$ werden mit benachbarten Klassen zusammengelegt. Nach diesem Schritt liegen  $r^*$  Klassen vor mit  $r^* \leq r$ .
- 7. Berechnen der Testgröße:

$$
\chi_0^2 = \sum_{i=1}^{r^*} \frac{(B_i - E_i)^2}{E_i}
$$

- 8. Bestimmung der Zahl der Freiheitsgrade:
	- $r^*$  ist die Zahl der auswertbaren Klassen (Besetzungszahl ≥ 5)
	- s ist die Zahl der aus der Stichprobe abgeschätzten Parameter der Verteilungsdichtefunktion
	- Die Zahl der Freiheitsgrade ist  $df = r^* s 1$
- 9. Festlegen der Irrtumswahrscheinlichkeit  $\alpha$

 $H_0$  ist abzulehnen mit Signifikanzniveau  $\alpha$ , wenn:

$$
\chi_0^2 > \chi_{r^*-s-1,1-\alpha}^2
$$

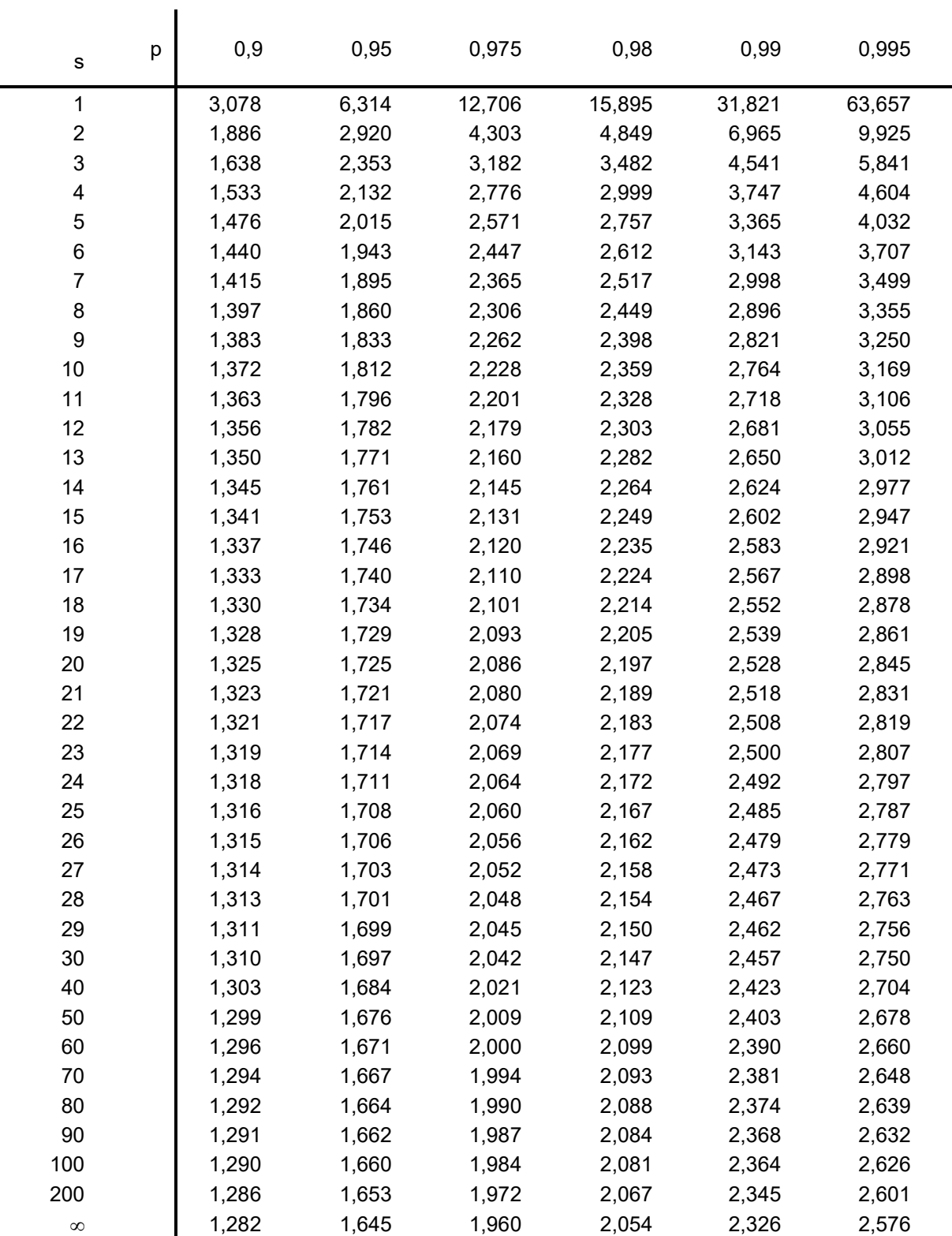

# £**-Quantile** §•,£ **der Student'schen** §**-Verteilung mit** • **Freiheitsgraden**

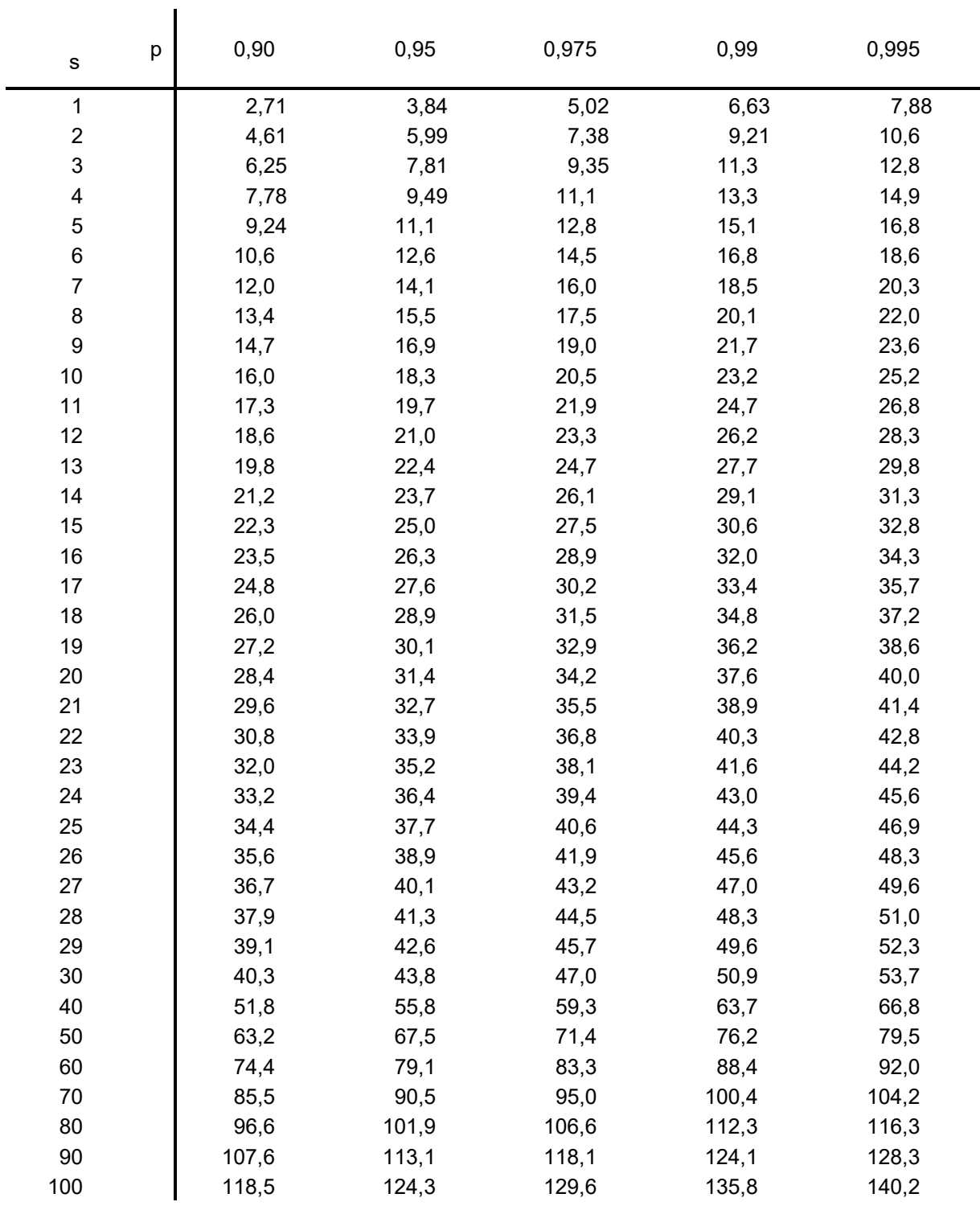

### **p-Quantile χ** ${}^{2}_{s,p}$  **der χ** ${}^{2}$ **-Verteilung mit**  $s$  **Freiheitsgraden**

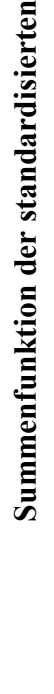

**Norm**

**alv erteilu ng**

 $\frac{1}{\phi}$ 

**Tabelle 1 S**  $\check{t}$  $^{2}/2$ *t* Γ. *ez*  $\overline{\phantom{0}}$ Tabelle 1  $\checkmark$ θ

 $\overline{\phantom{a}}$ 

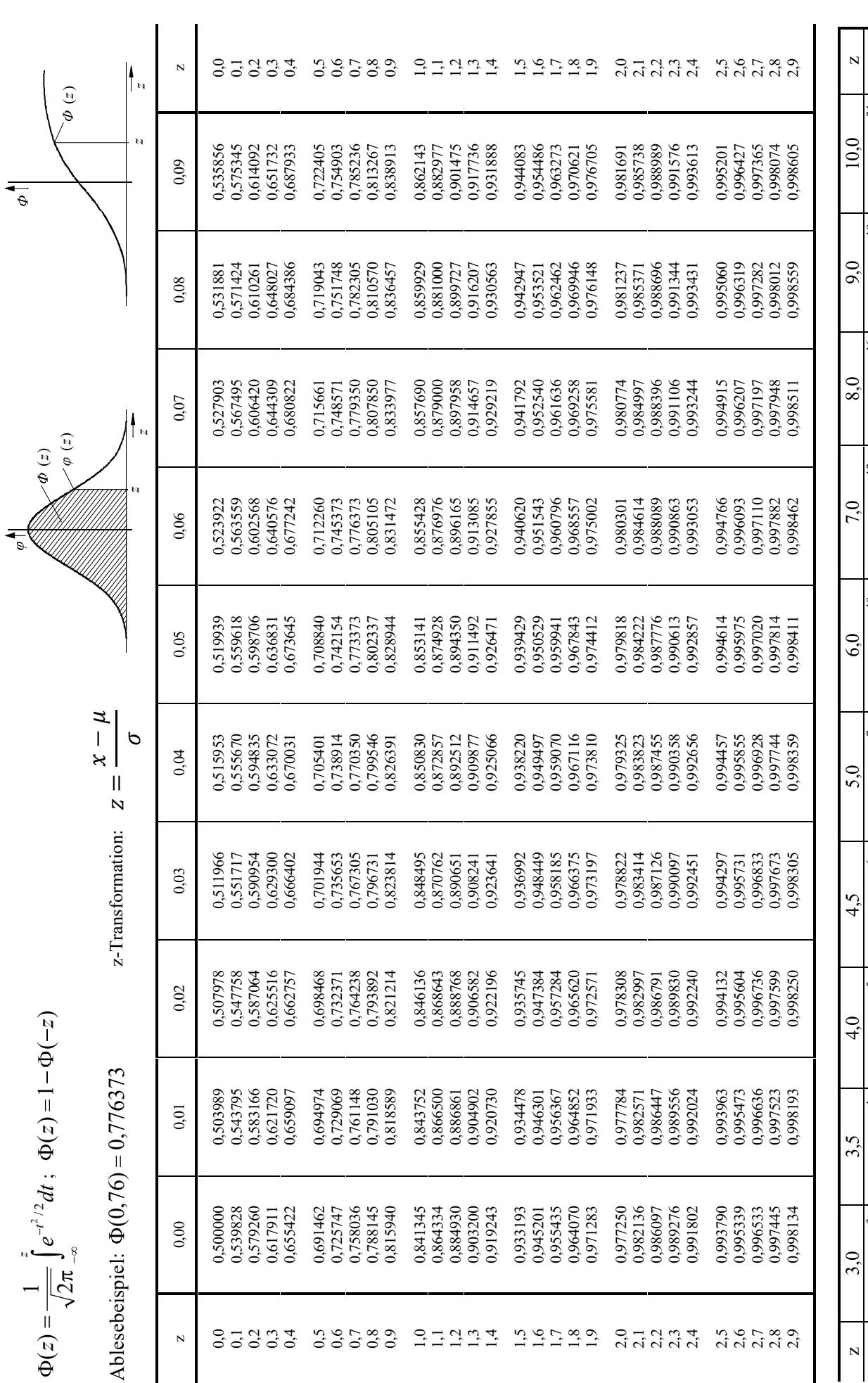

 $\Phi(\mathbf{z})$ 

99,95%  $\frac{3,291}{ }$ 

 $0.666$  $\boxed{3,090}$ 

99,5% 2,576

2,807 99,75%

2,326 99%

 $\overline{\phantom{a}}$ 

z

 $\mathbf{I}$ 

 $\Phi(z)$  | 1-1,350.

 $\Phi(z)$ 

z

50%  $\circ$ 

 $\Phi(\mathbf{z})$ 

 $10^{-3}$ 

1-2,326-

 $10^{-4}$ 

1-3,167-

 $10^{-5}$ 

1-3,398-

 $10^{-6}$ 

1-2,867-

 $10^{-7}$ 

(z) 50% 60% 70% 80% 90% 95% 97,5% 99% 99,5% 99,75% 99,9% 99,95%

97,5%  $\frac{1,960}{\ }$ 

z | 0 | 0,253 | 0,324 | 0,842 | 1,645 | 1,645 | 2,326 | 2,576 | 2,807 |3,090 | 3,291 | z

 $\frac{1,645}{ }$ 95%

1,282 90%

0,842  $80\%$ 

 $\frac{1}{0,524}$ 70%

0,253  $60\%$ 

1-9,866-

 $\Xi$  $\Xi$ 

1-1,280-

 $\Xi$  $\frac{12}{1}$ 

1-6,221-

 $\Xi$  $\frac{6}{1}$ 

1-1,129-

 $\Xi$  $\frac{9}{1}$ 

1-7,620-

 $\Xi$ 

 $\Phi(\mathbf{z})$ 

 $\overline{\mathbf{N}}$